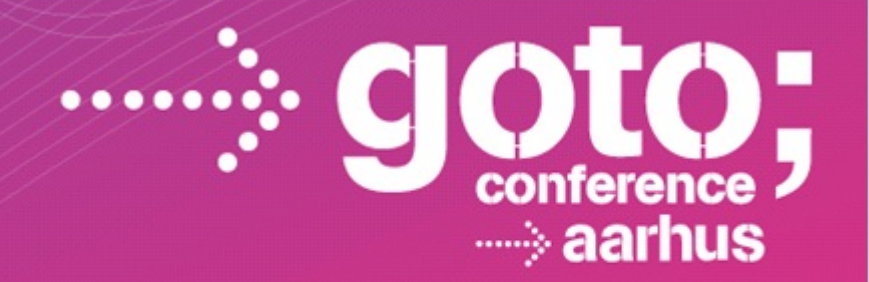

## In-browser code editing Marijn Haverbeke

(Interactive slides at http://marijnhaverbeke.nl/talks/goto2012)

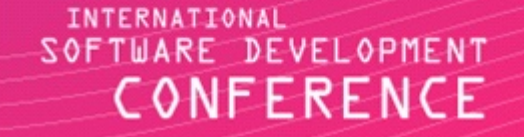

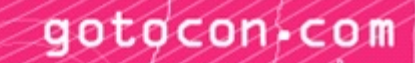

a 3-part talk: state of the art  $\ast$ inspirational demo ❇ implementation war stories \*

# textarea schmextarea

# who's who CodeMirror \* Orion \*

# ACE ≈ furniture CodeMirror ≈ timber

## trust me <sup>I</sup> am biased

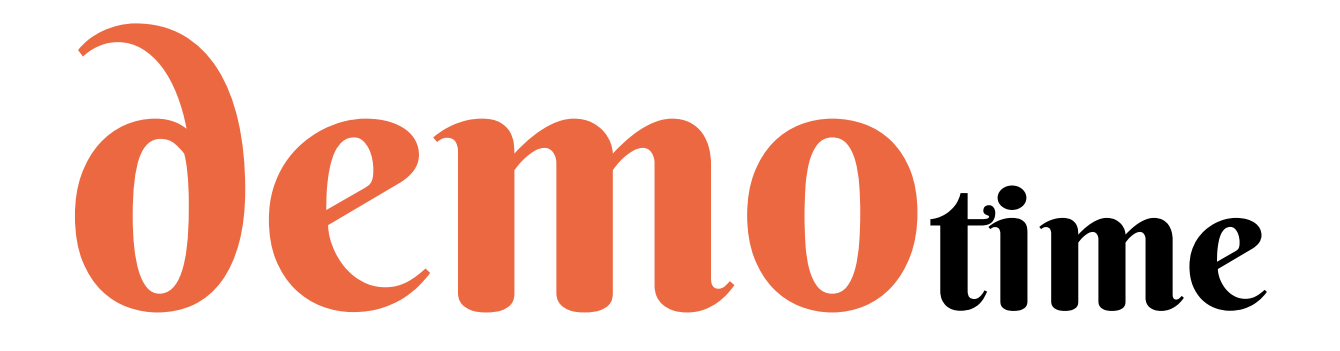

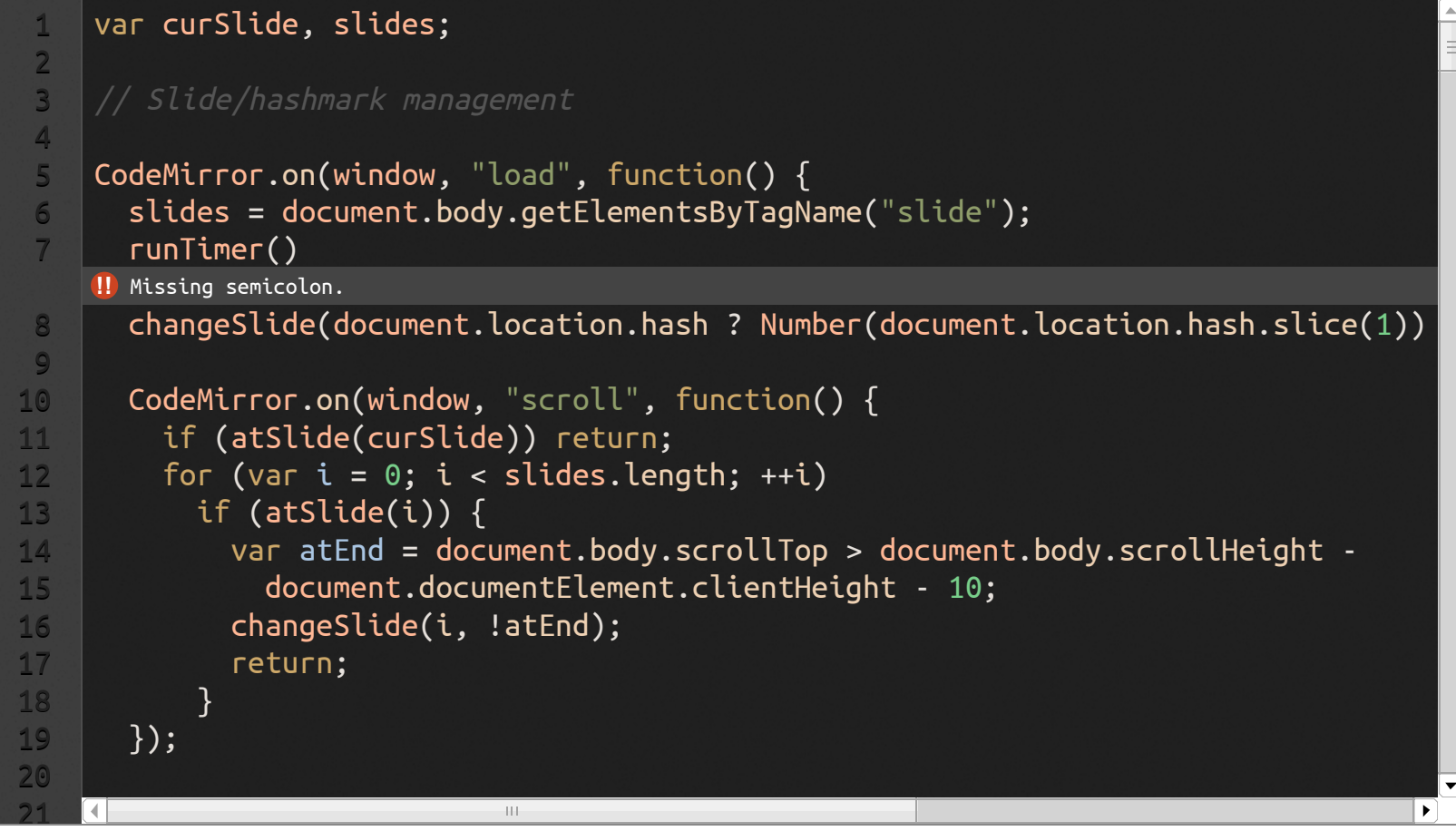

### cm.on("change" , runLinter)

```
1 var curSlide, slides;
   1/ Slide/hashmark management
 CodeMirror.on(window,"load",function(){
5
     slides = document.body.getElementsByTagName("slide");
     runTimer();
     changeSlide(document.location.hash ? Number(document.location.hash.slice(1))
     CodeMirror.on(window, "scroll", function() {
       if (atSlide(curSlide)) return;
       for (var i = 0; i < slides.length; ++i)
         if (atSlide(i)) {
           var at End = document.body.scrollTop > document.body.scrollHeight -
             document.documentElement.clientHeight-10;
           changeSlide(i, !atEnd);
           return;
         }
     });
     CodeMirror.on(window, "hashchange", function() {
       varn=document.location.hash?Number(document.location.hash.slice(1)):0
2
 3
 4
 6
7
8
9
10 -11
12
13 -14
15
16
17
18
19
20
21 -22
23
```
### a taste of ACE

# but how does it woos it p?

# the cursor l'ile

## those scrollbars? not real either

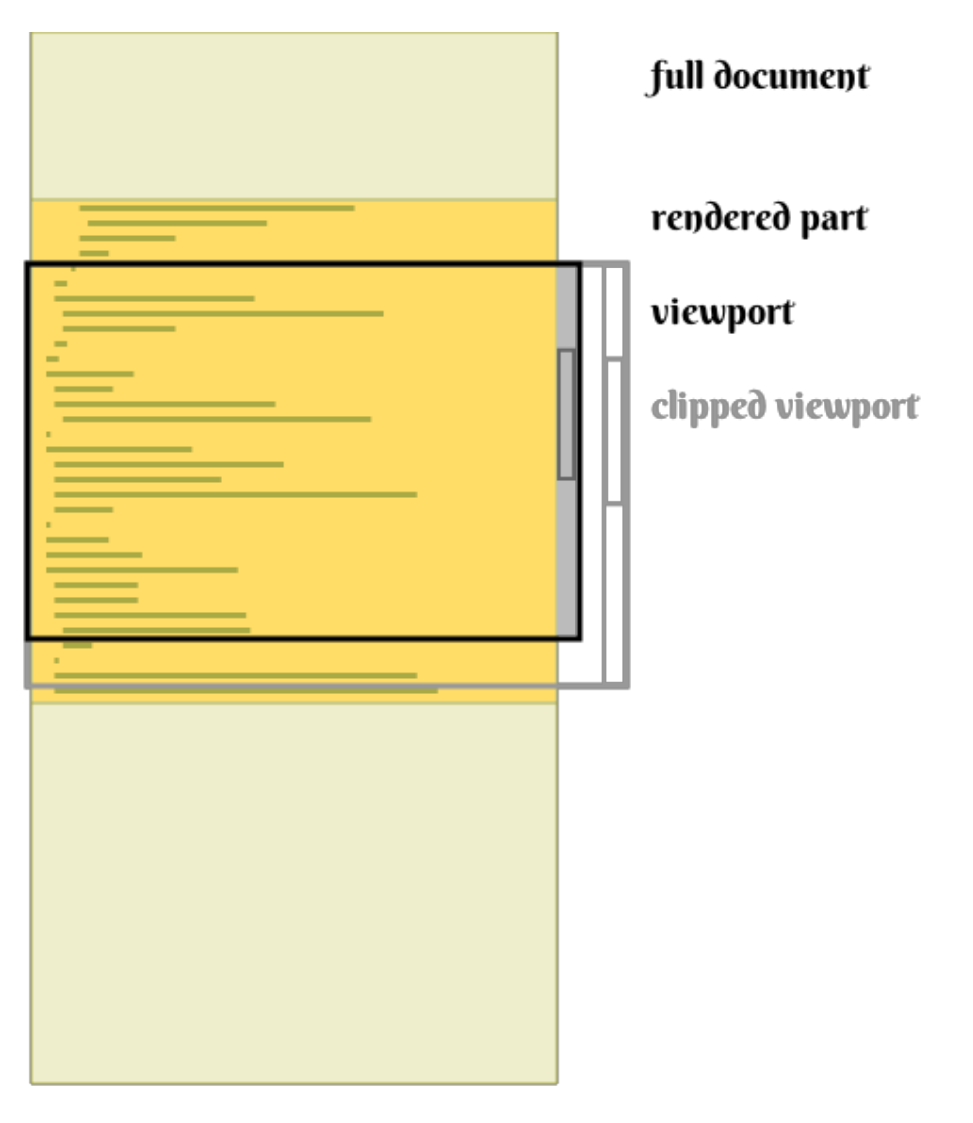

## scrolling model

# who's afraid of huge files?

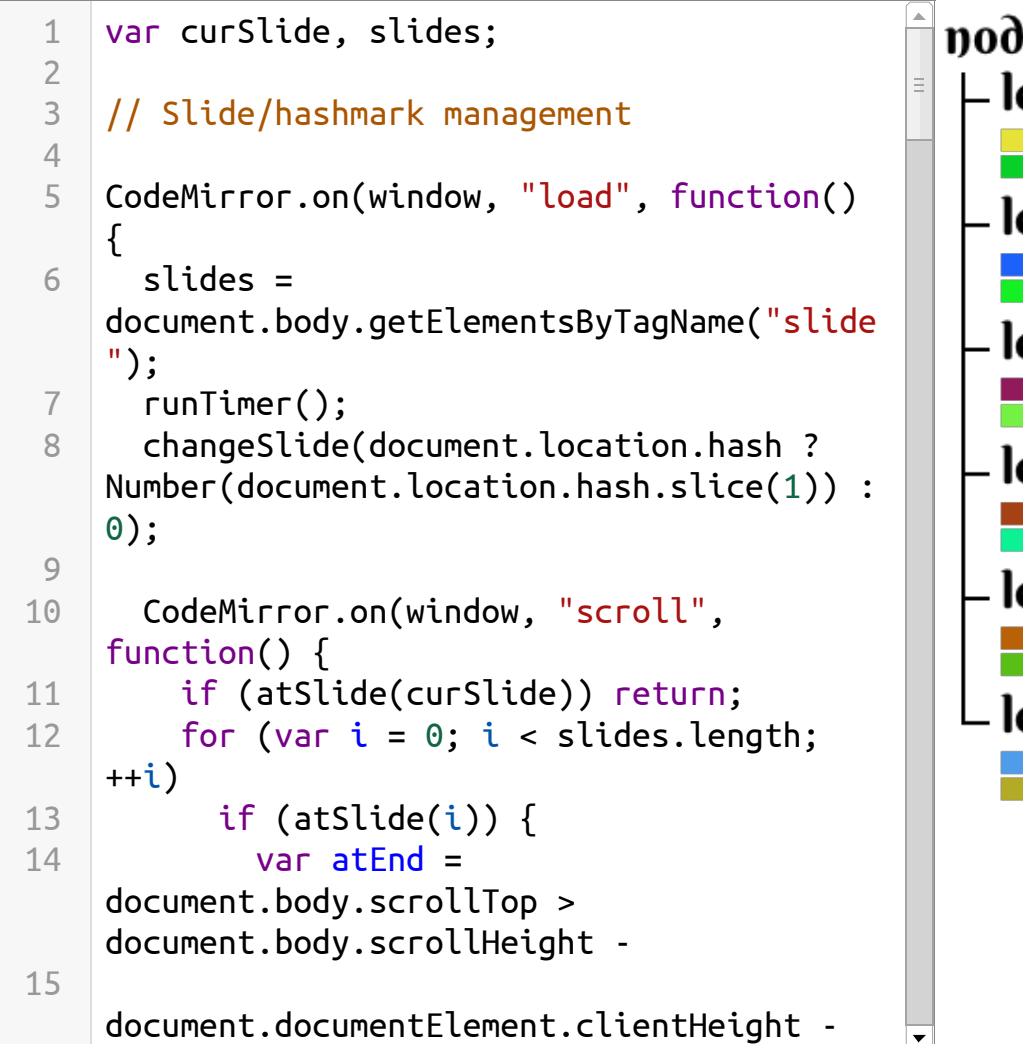

10;

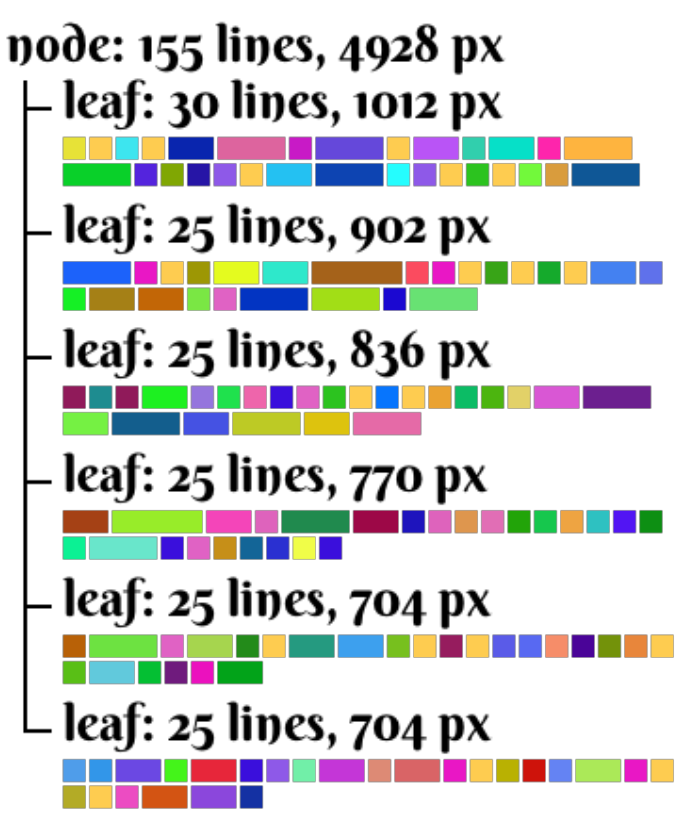

## document b-tree

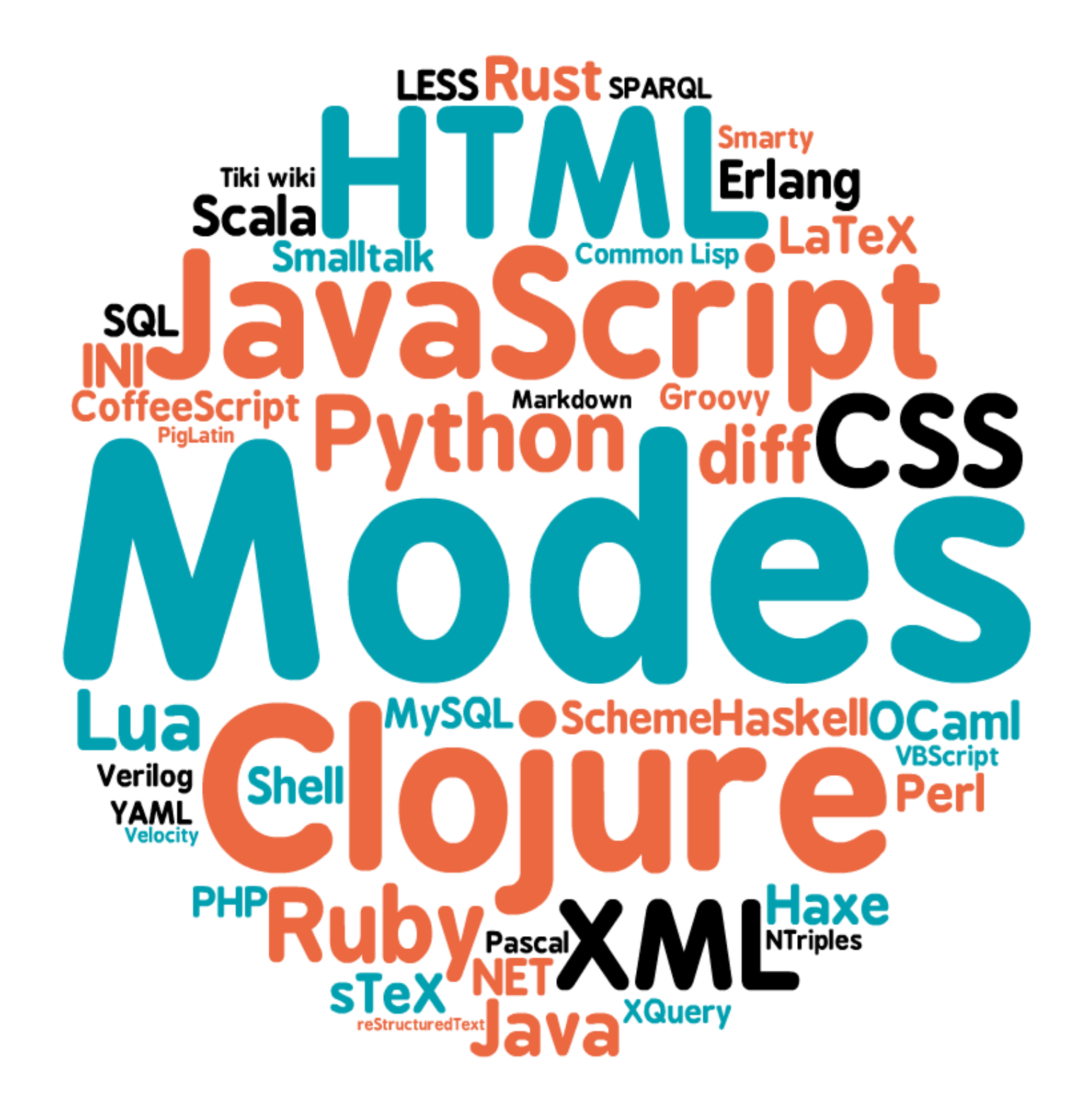

start State: function()  $\rightarrow$  state token: function(stream, state)  $\rightarrow$  string indentation: function(state, string)  $\rightarrow$  integer

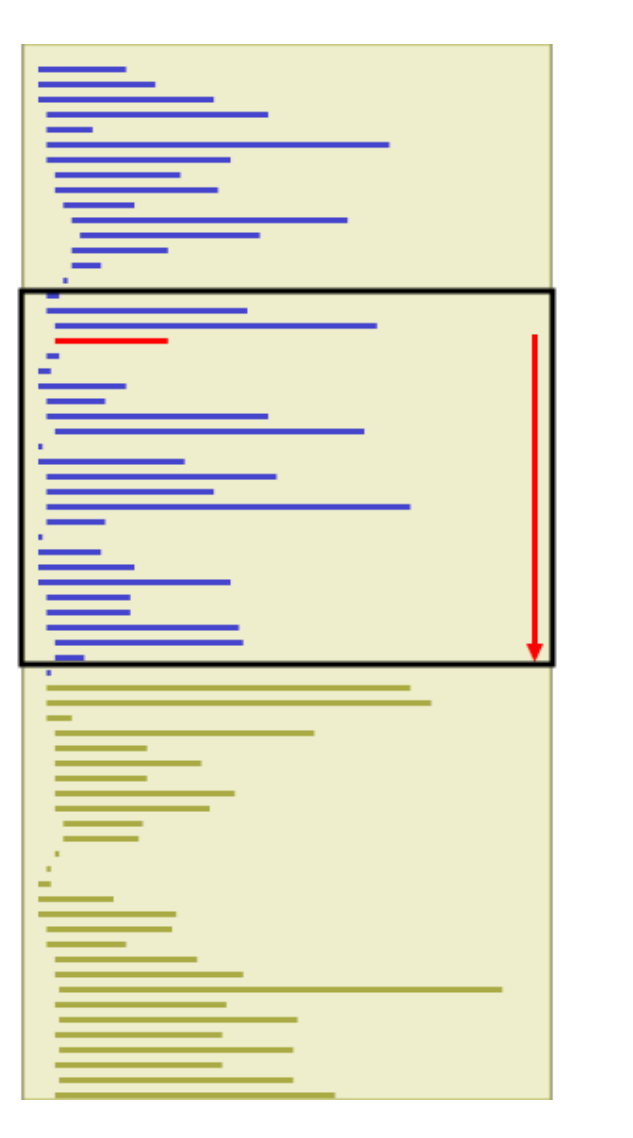

full document

viewport

mode state updates

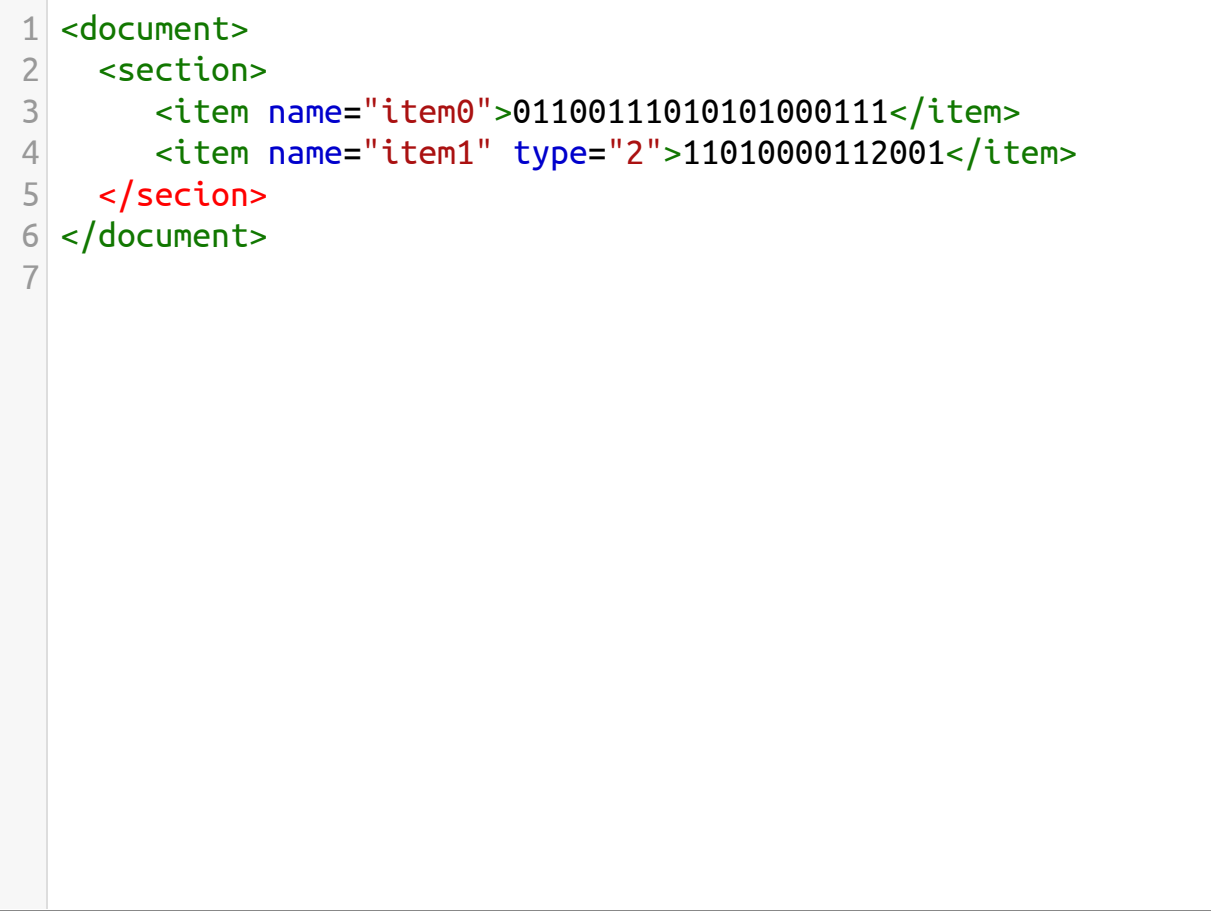

#### highlighting tag mismatch

```
(function(){
1
    function count(array, elt) {
      var found = 0;
      for (var i = 0; i < \arctan 2. length; +i)
        if (array[i] ==elt)
          ++found;
      console.log(array, found);
      returnfund;
    }
})();
102
3
4
5
6
7
8
9
```
## spotting local variables

```
1 <!doctype html>
 3 <head>
    <meta charset="utf-8">
    <title>Test HTML</title>
    <style>
      p#main{color:#90440a;}
    </style>
 9 </head>
11 <p id="main">I am HTML</p>
13 <script>
    window.onload = function() {
      alert("Hi, I am JavaScript");
    };
17 </script>
2
4
 5
 6
 7
8
10
12
14
15
16
18
```
#### modes compose easily

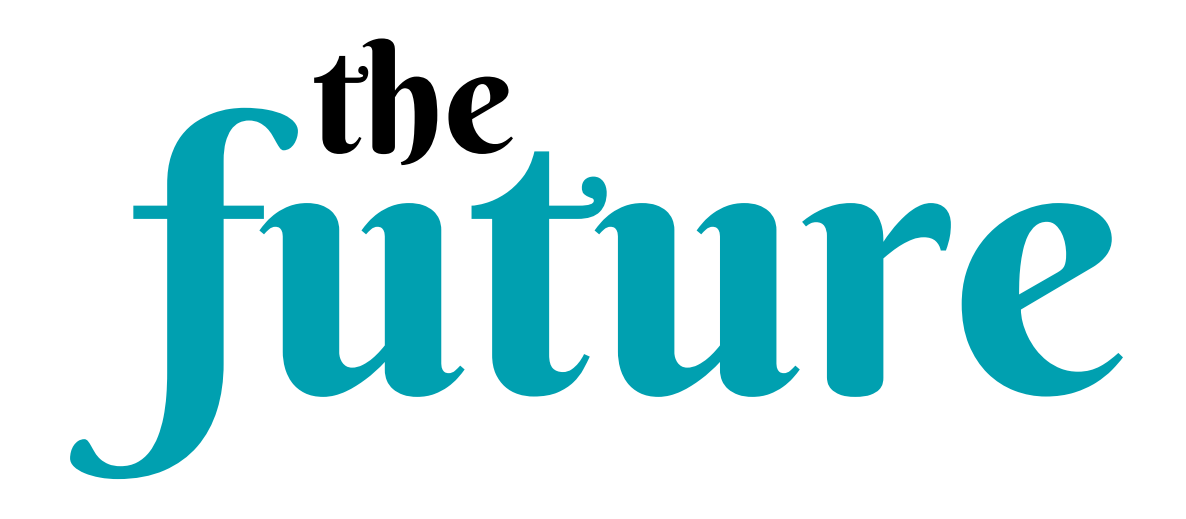

# aside: Orion's approach

## that's all, folks http://codemirror.net  $\blacktriangleright$  marijnj $\blacklozenge$